## **OpenSCAD**

<https://openscad.org/>

<https://github.com/openscad>

## **Cheat Sheet**

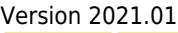

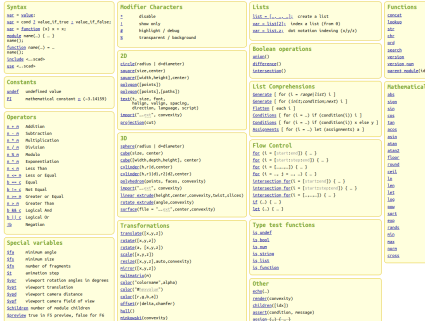

[En ligne \(avec les liens!\) :](http://lesporteslogiques.net/wiki/_media/ressource/logiciel/openscad/openscad_v2021.01_cheatsheet.pdf) <https://openscad.org/cheatsheet/> En PDF :

openscad\_v2021.01\_cheatsheet.pdf

## **Ressources, tutoriels**

- [https://en.wikibooks.org/wiki/OpenSCAD\\_User\\_Manual](https://en.wikibooks.org/wiki/OpenSCAD_User_Manual)
- <http://www.tridimake.com/2014/09/how-to-use-openscad-tricks-and-tips-to.html>
- <https://edutechwiki.unige.ch/fr/OpenSCAD>

## **Ressources complémentaires**

Cubes biseautés :<https://danielupshaw.com/openscad-rounded-corners/>

Article extrait de : <http://lesporteslogiques.net/wiki/> - **WIKI Les Portes Logiques** Adresse : **<http://lesporteslogiques.net/wiki/ressource/logiciel/openscad?rev=1649424646>** Article mis à jour: **2022/04/08 15:30**